# **Ruby master - Bug #13556**

# **MinGW readline Alt / Meta keys**

05/11/2017 04:19 PM - MSP-Greg (Greg L)

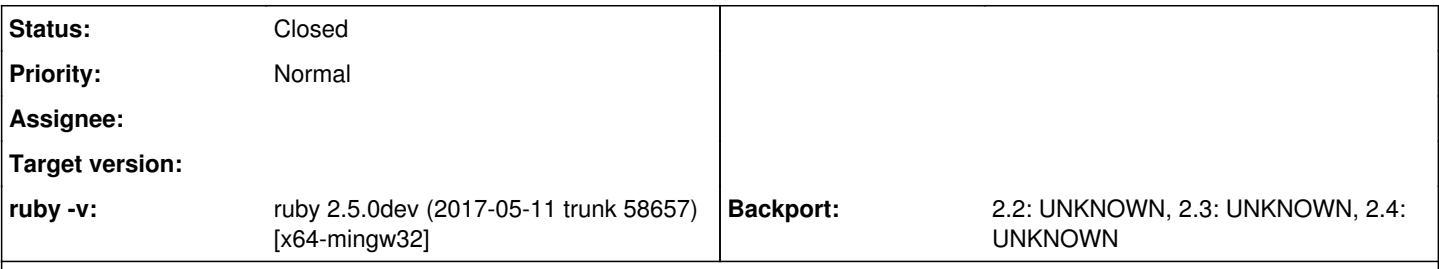

## **Description**

MinGW builds from Ruby Installer have been using the [rb-readline](https://github.com/ConnorAtherton/rb-readline) gem instead building the readline extension with the MinGW readline package.

Building the extension with the package (7.0.003 updated 2017-02-03) passes most tests in test-all. But...

When using the MinGW package, many of the Meta/Alt keystrokes do not work (b, d, f, t, ) in irb (they add the letter at the cursor), but they work with the gem. The case keystrokes, (c, l, u) do not work in either. Also, arrow key left/right navigation seems smoother with the gem.

Not being a c type, I'm not sure if this is a fix in readline.c or a problem with the MinGW package (third-party).

Lastly, I don't use irb that much, so there may be other issues. If anyone has info/links to other testing I could do, please let me know.

## **History**

### **#1 - 05/15/2017 02:24 PM - MSP-Greg (Greg L)**

After discovering that Meta/Alt key combinations can also be done via an [ESC] then [key] press, I've verified that all Meta/Alt combinations work with the readline package when done via [ESC]. So, it may be that readline.c is not recognizing the windows Alt key. Then again, it may be in the MinGW/MSYS2 package. As stated before, I'm not a c type...

### **#2 - 07/16/2017 11:43 PM - MSP-Greg (Greg L)**

Re-addressing this with a current build, the same issue exists. As mentioned previously, this issue will only exhibit itself when used with a MinGW build that uses the MSYS2/MinGW readline package. readline has been problematic in the past on windows, but that was with versions 6 and earlier. This is probably the reason the readline-rb gem exists, and why it has been installed on windows builds.

I am not familiar with how readline works in a OSX/\*nix env, so I don't even know if I'd use it if it worked perfectly under windows. Given that IRB is currently problematic, I test anything requiring more than a line or two with an rb file and make use of the history in the windows command window.

So, if anyone familiar with readline, that can also run a windows build, and is comfortable using my build at [BinTray](https://dl.bintray.com/msp-greg/ruby_windows/) (which generates the last section of output in **[appveyor-ruby](https://ci.appveyor.com/project/MSP-Greg/appveyor-ruby)**), feel free to check how IRB behaves.

Otherwise, this can be closed.

### **#3 - 10/18/2019 12:28 AM - jeremyevans0 (Jeremy Evans)**

*- Status changed from Open to Closed*